#### **Files and Directories**

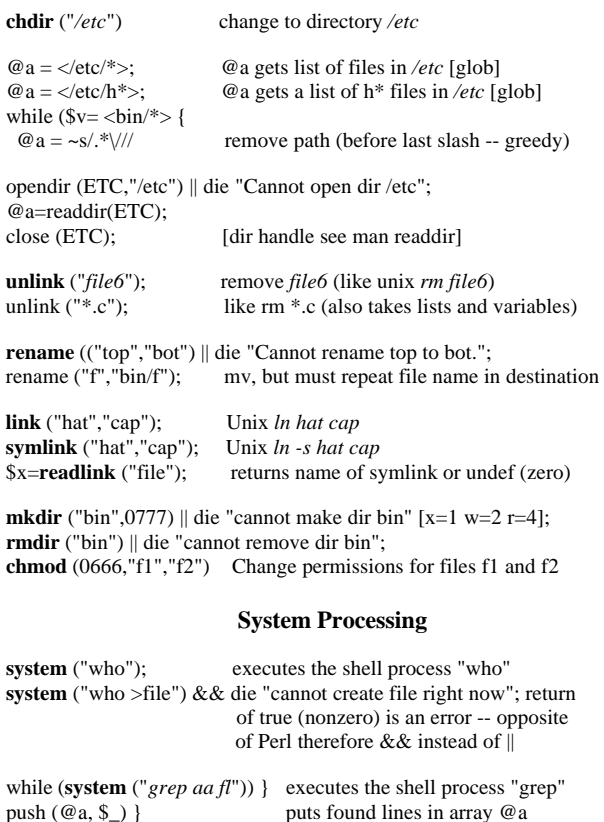

while (**system** ("*grep*", "*aa*", "*fl*")){same except list saves one shell push (@a, \$\_) } process; therefore faster \$v = `*grep aa* fl`; **`backtics`** execute the shell process "grep" foreach (`*grep aa fl*`) { puts found line in array @a

push (@a, \$\_);}

}

#### **Regular Expressions**

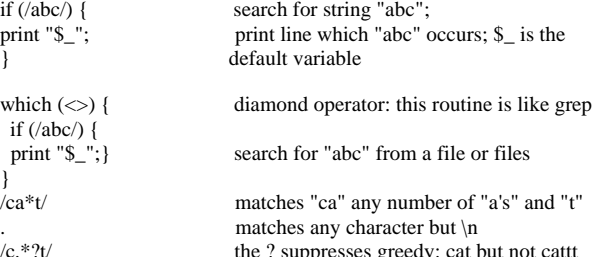

/c.\*?t/  $\qquad \qquad$  the ? suppresses greedy: cat but not cattt .\* any char from present to end of the line

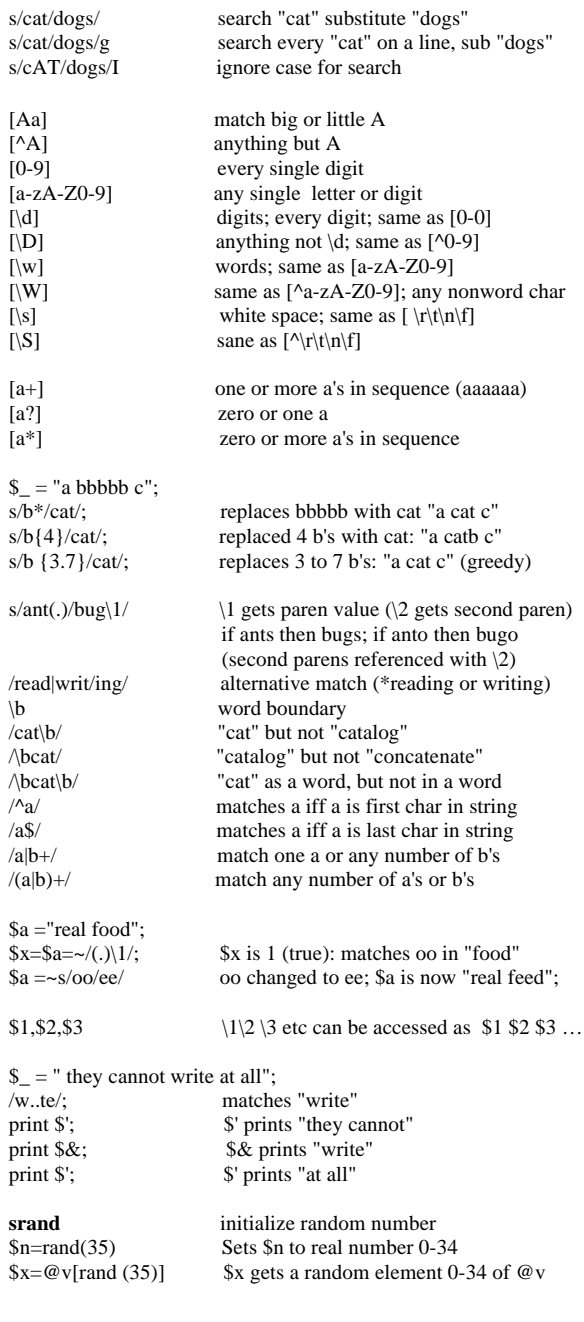

#### **Copyright © Forty Below Net Works 2000 horn@clarkson.edu www.40-below.com**

# **Perl Quick Reference**

#### **Variable and Arrays**

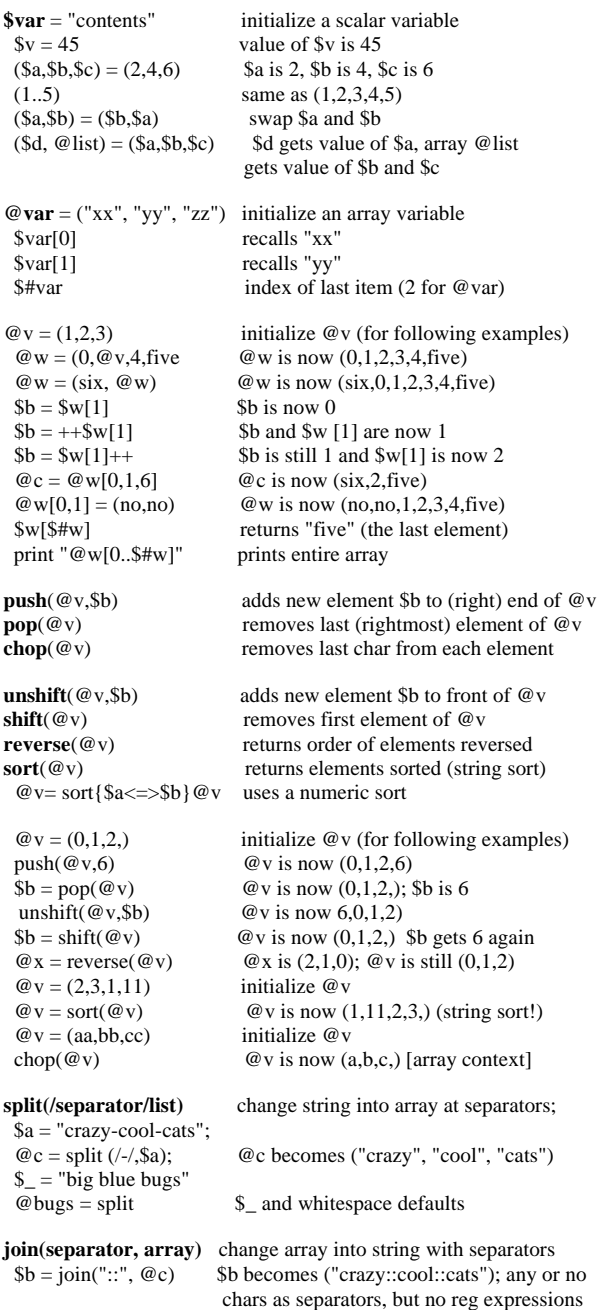

## **Hashes (Associative Arrays)**

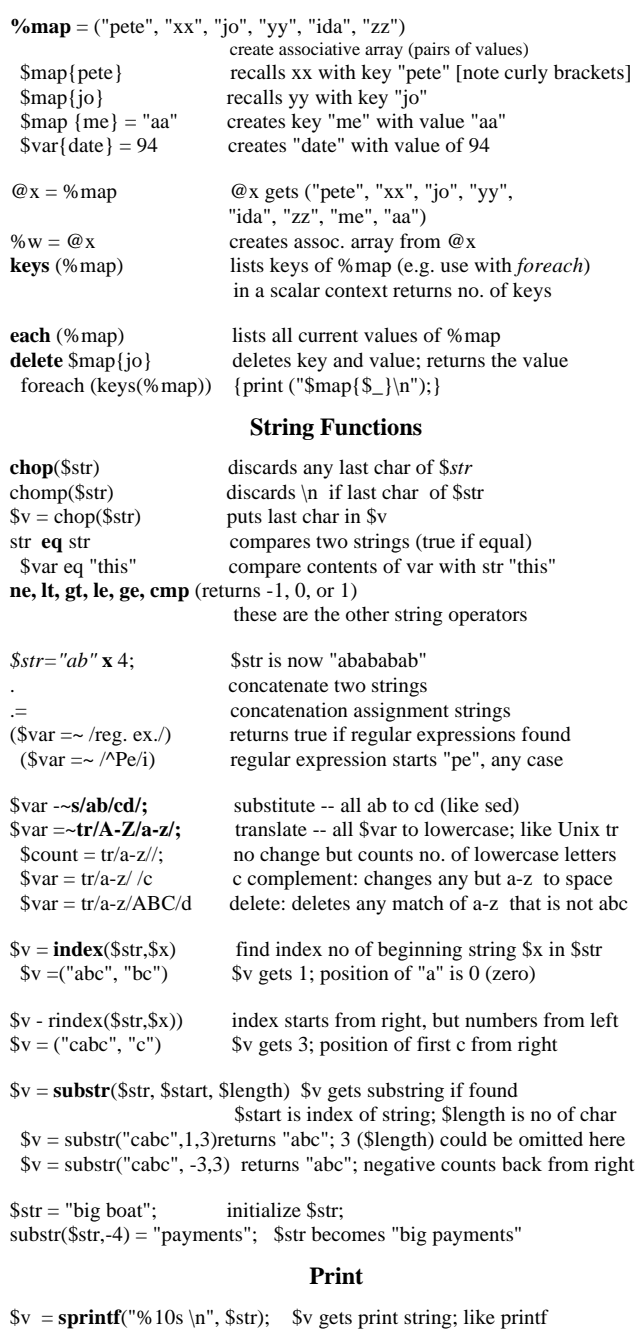

**print** "hello\n" Prints "hello" to standard out

 Same as "C" printf; %20s for string, 4d for decimal integer, %6.2f for floating point

**printf** ("%20s %4d %6.2f\n", \$s, \$i, \$r);

### **Control Operators**

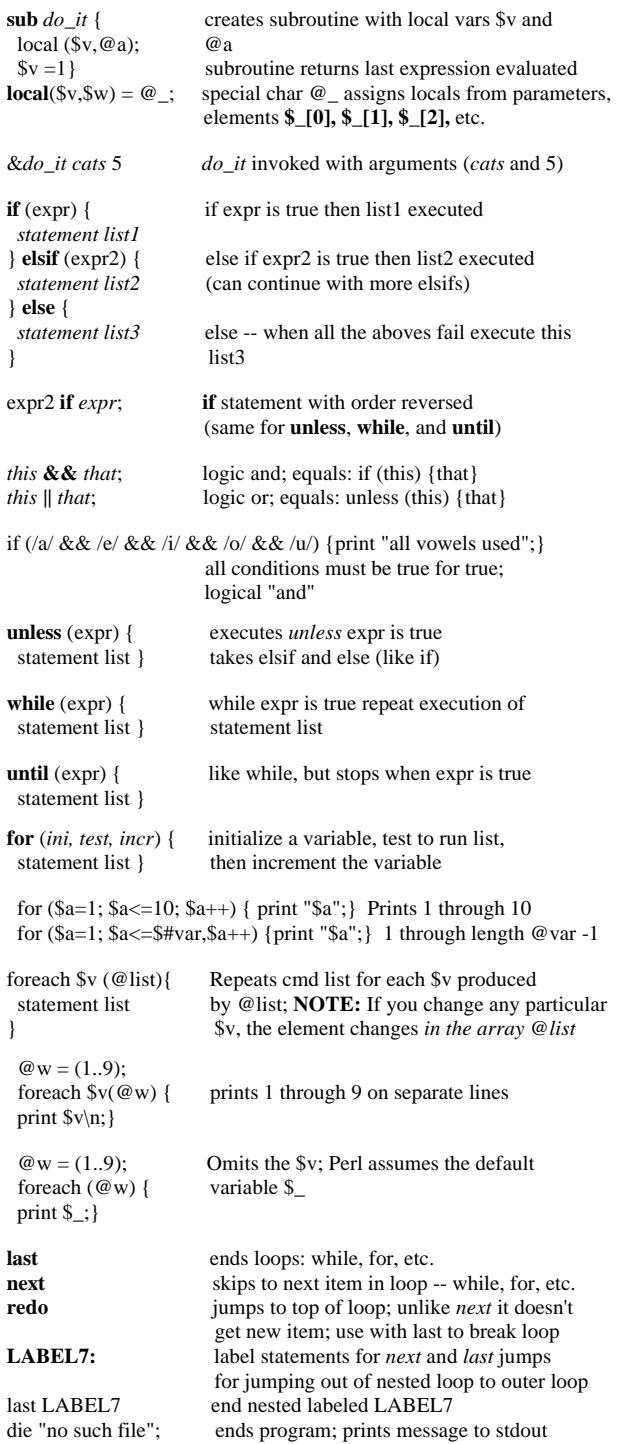

#### **File Operators**

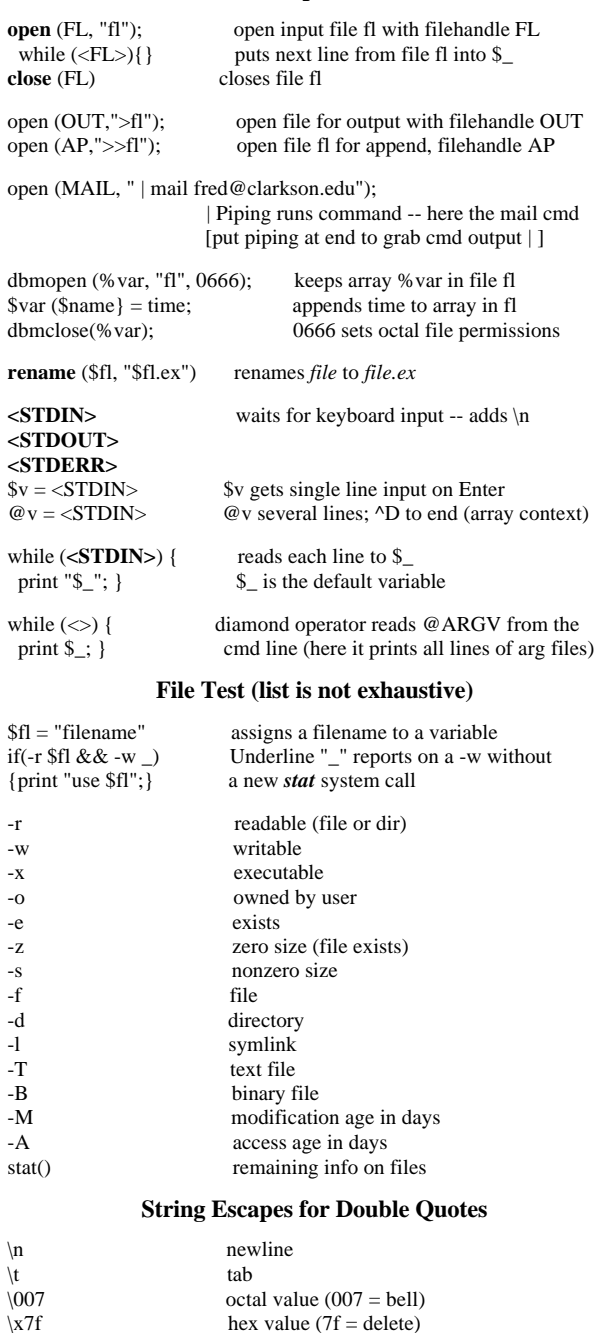

 $\$\$  literal dollar sign<br>lowercase the next  $\parallel$  lowercase the next letter<br>  $\parallel$  lowercase letters until  $\parallel$ 

\u uppercase next letter<br>\U uppercase letters unti

lowercase letters until  $\E$ 

uppercase letters until  $\backslash E$